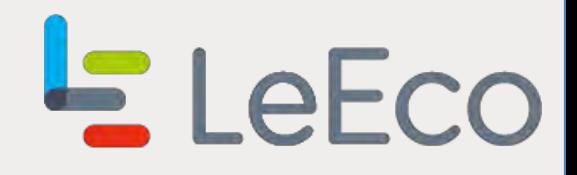

### A Pluggable Player Business Framework

Zhang Dawei $\mathbf{I}$ 

*IIII* leeco.com

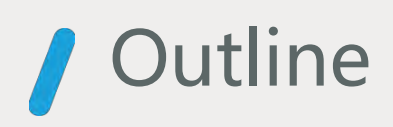

- Introduction of the background  $\sqrt{2}$
- Design of the framework  $\mathbf{I}$
- Choices

### Introduction of the background

Too many playback related businesses exists in a single activity, and most businesses are logically independent.

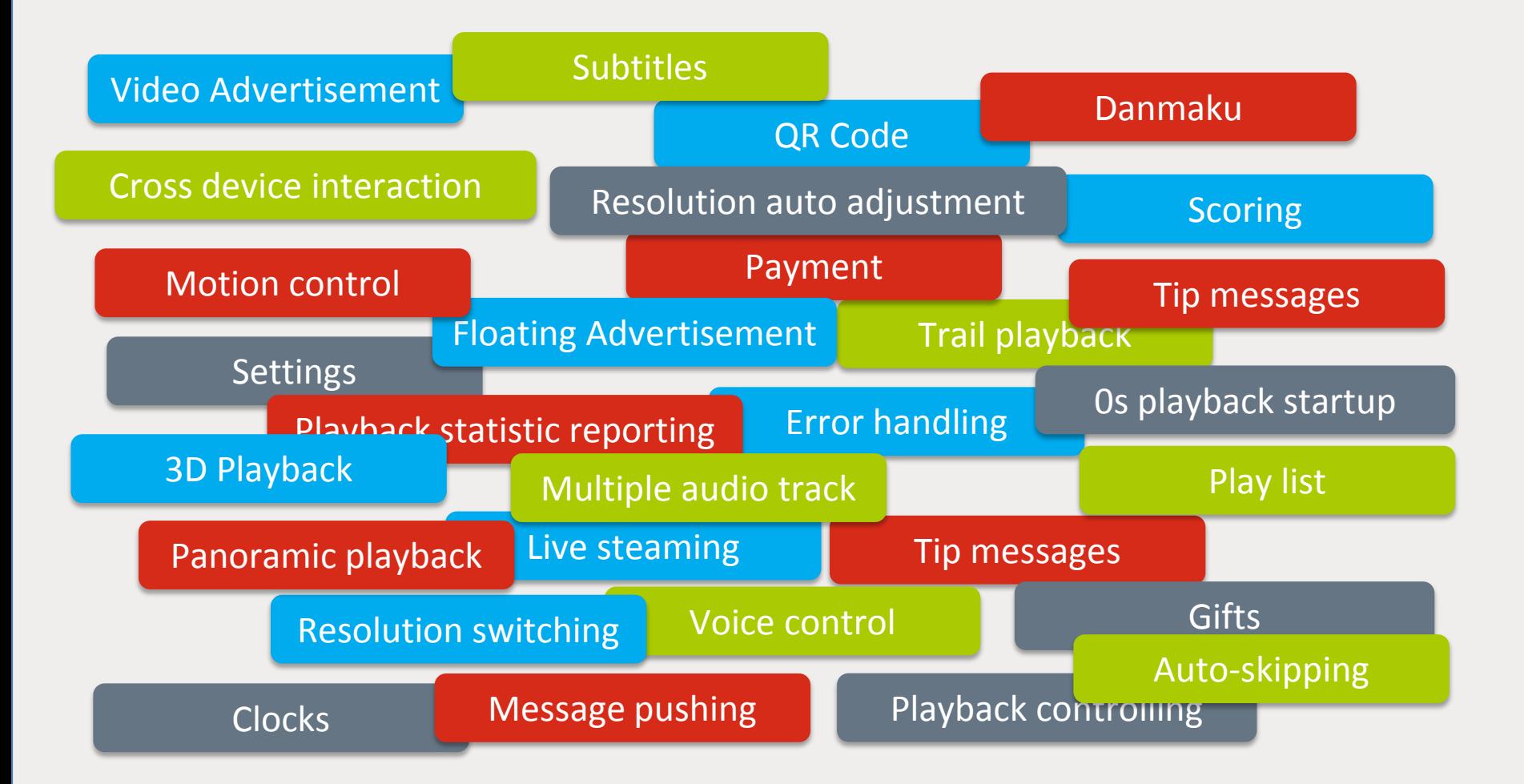

### Introduction of the background

Some businesses are different in presentation only, and lots of playback activities contains the same businesses.

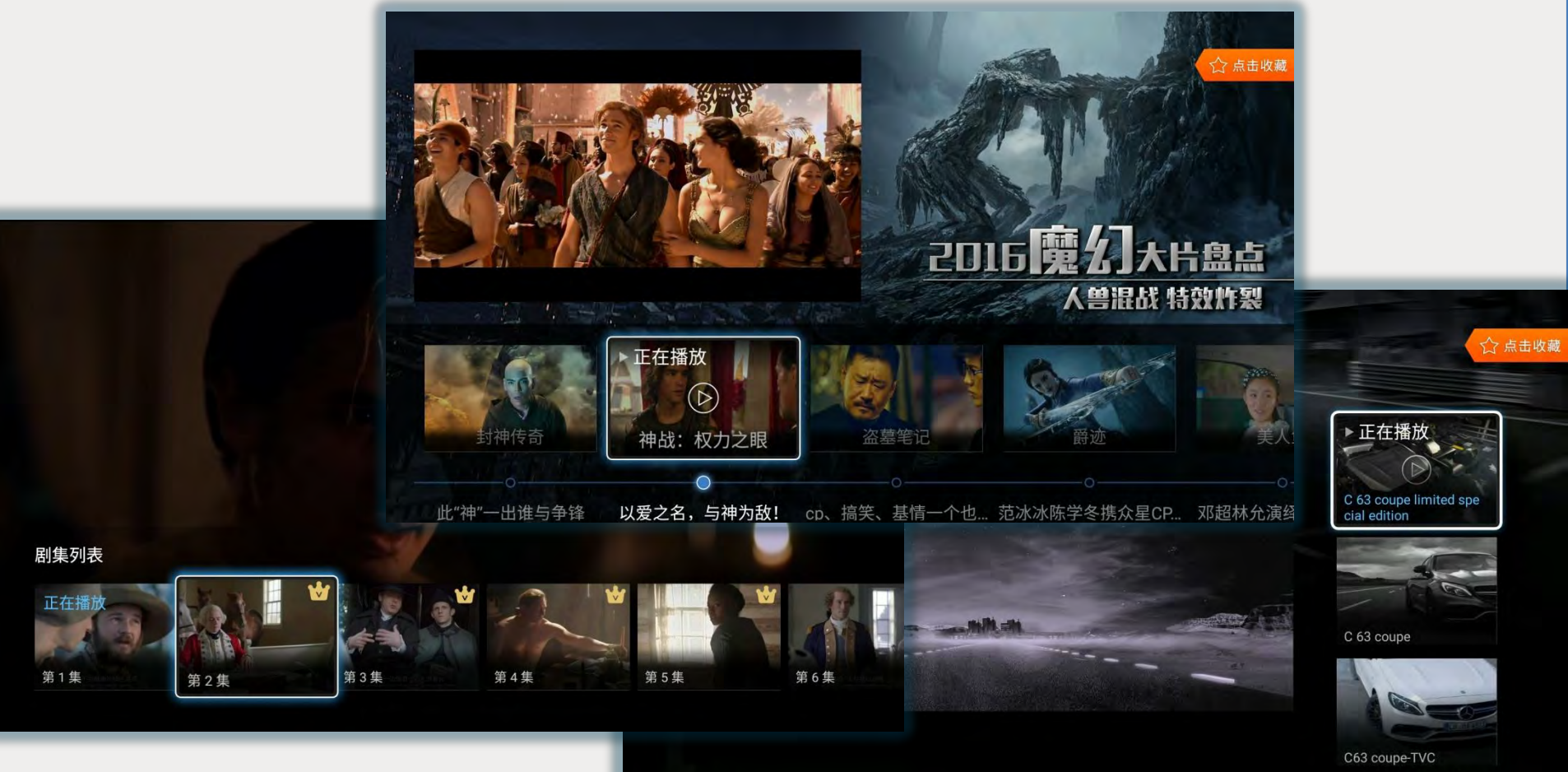

 $\bigotimes$  Mercedes-Benz<sup>1</sup>

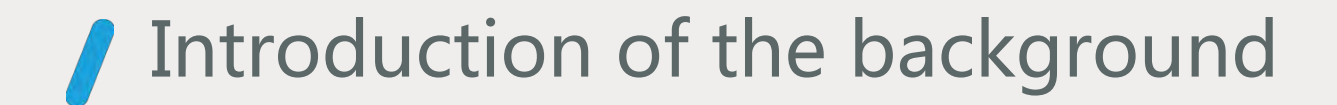

It's hard to manage the Z-order and interactions between views from different controller.

```
void showViewOfA() {
    dismissViewOfB();
    dismissViewOfC();
    dismissViewOfD();
     …
    viewOfA.setVisibility(View.VISIBLE);
}
void showViewOfB() {
     ...
}
```
### Introduction of the background

According the the factor above, we want our new architecture can archive the following goals:

- All businesses is isolated both in logics and storage, and insensitive to other businesses.
- Has a linear increment of complexity when business grows
- Separate views and logics as much as possible.
- Find a way to manage the Z-order and the interaction of views easily.
- Businesses can be easily reused in other playback activities.

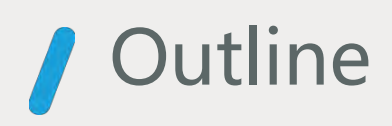

- Introduction of the background  $\sqrt{2}$
- Design of the framework  $\mathbf{I}$
- Choices

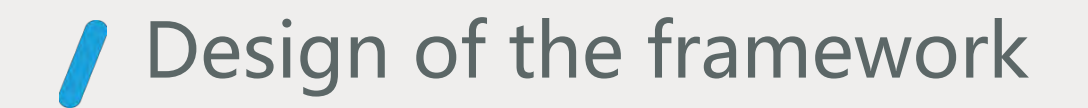

### Runtime Container of Businesses

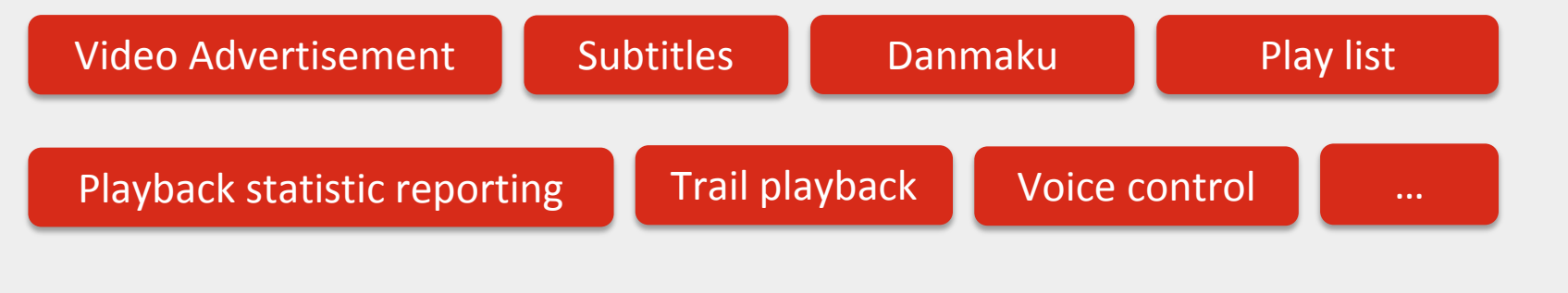

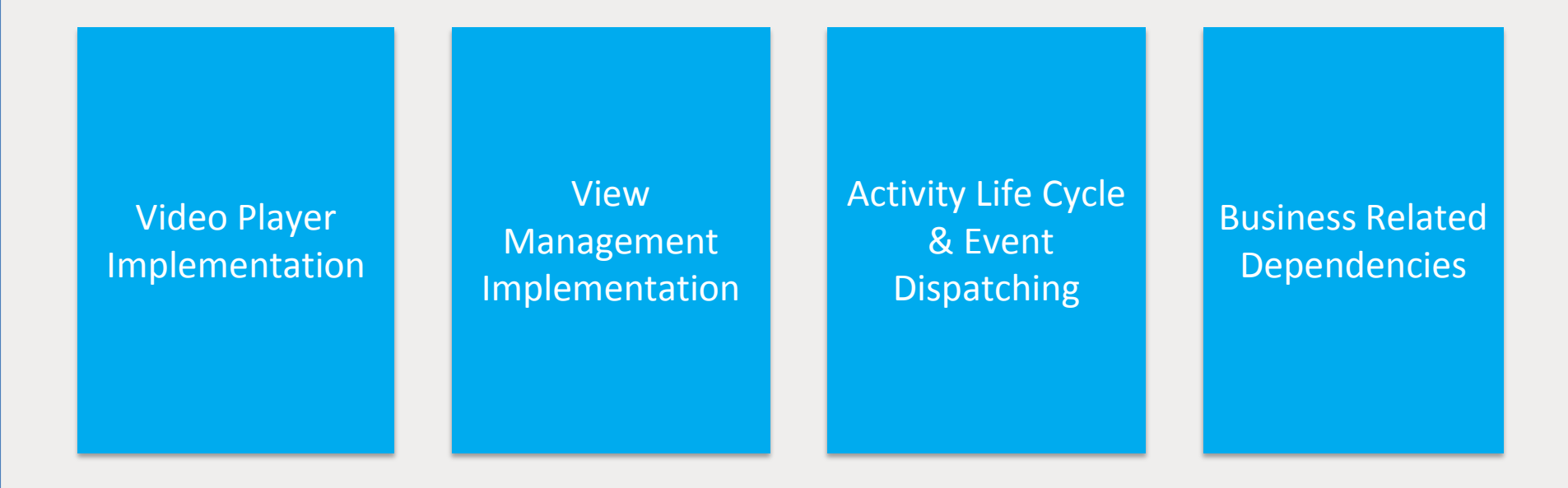

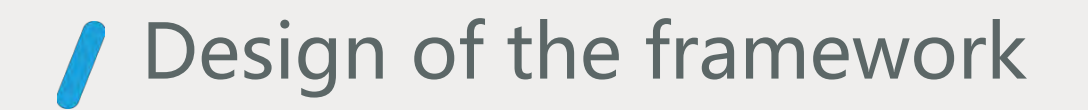

Each business exists as an implementation of **IController** interface.

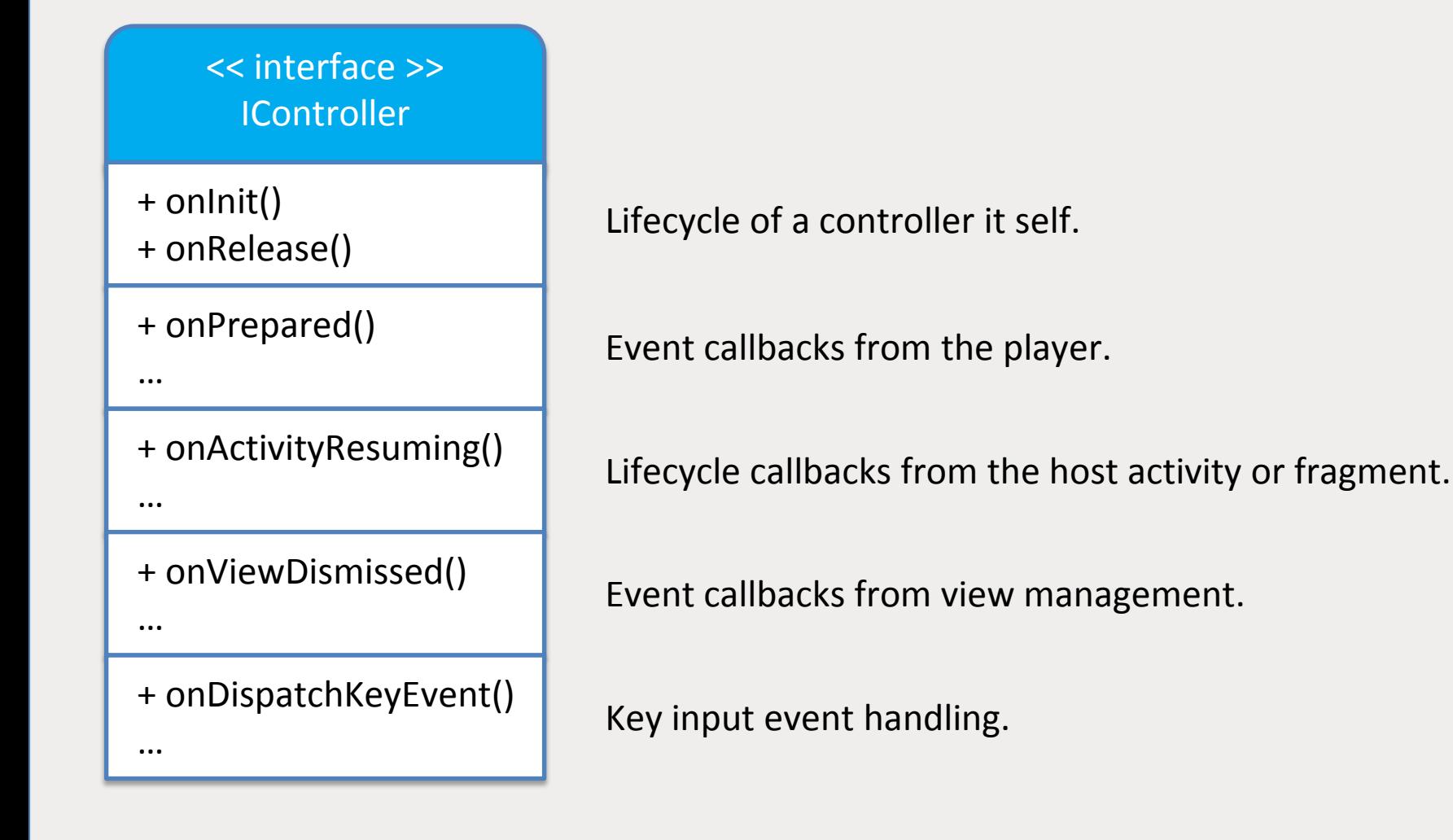

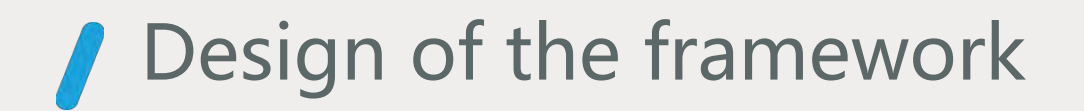

#### The runtime container of controllers is called **ControllerManager**.

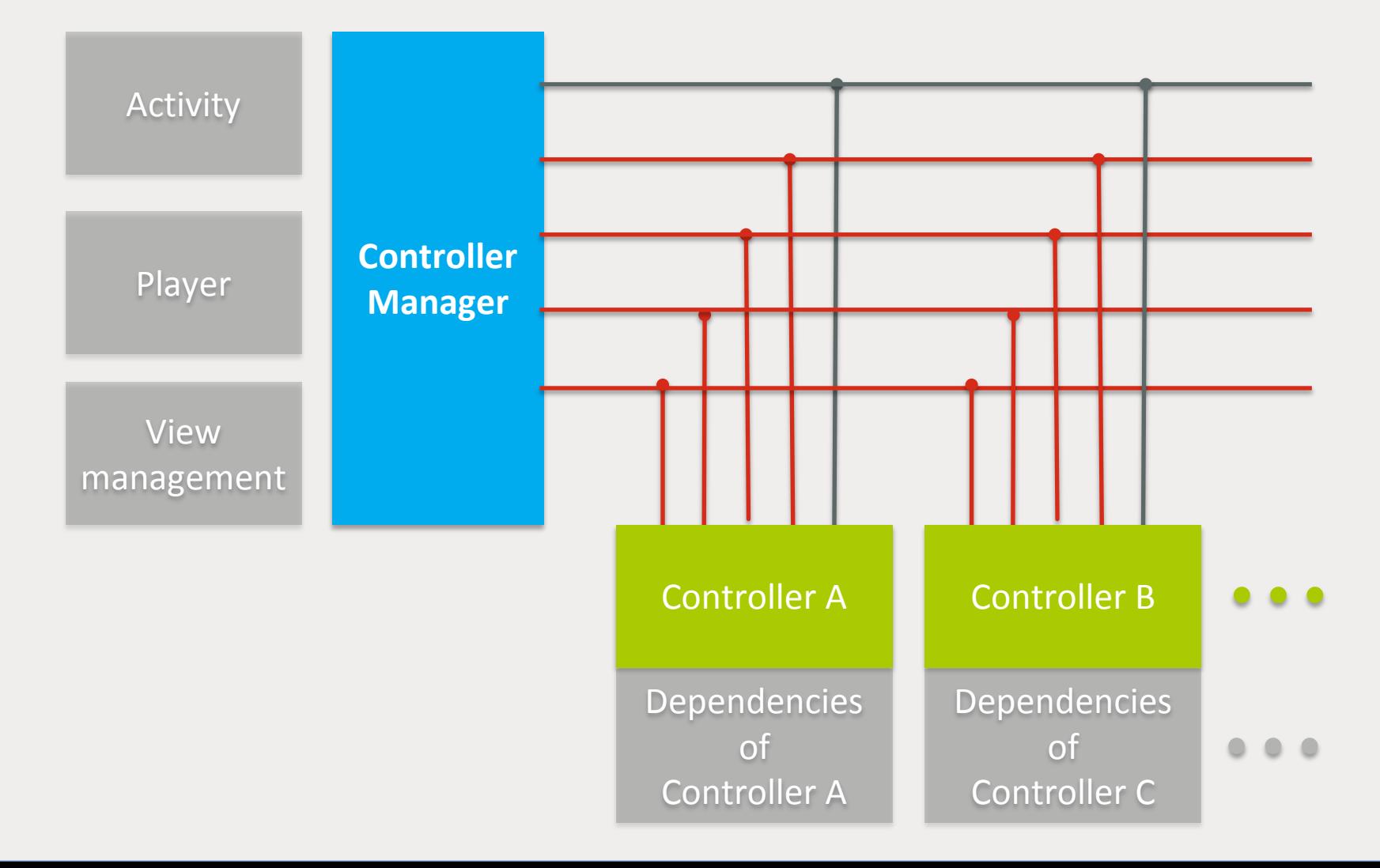

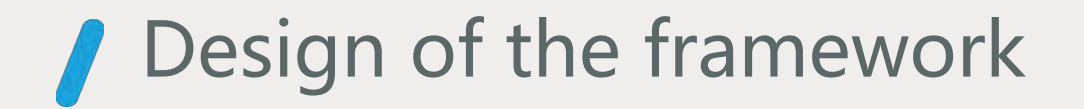

To build a new playback activity, just add all controllers you need into **ControllerManager**, and then, everything is started.

```
void onCreate() {
    controllerManager.addControllers(new IController[] {
         new ControllerA(),
         new ControllerB(),
         …
         new ControllerZ()
    });
    controllerManager.start();
}
```
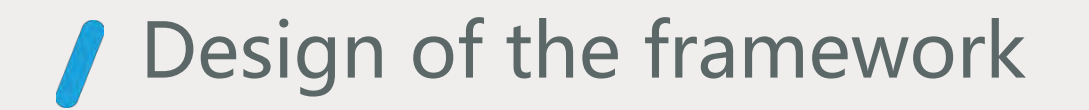

Controllers still can sense the existence of other controllers.

For example, playing an video advertisement is done by a controller, and then other controllers can receive the playback callbacks belongs to the advertisement. So they are confused!

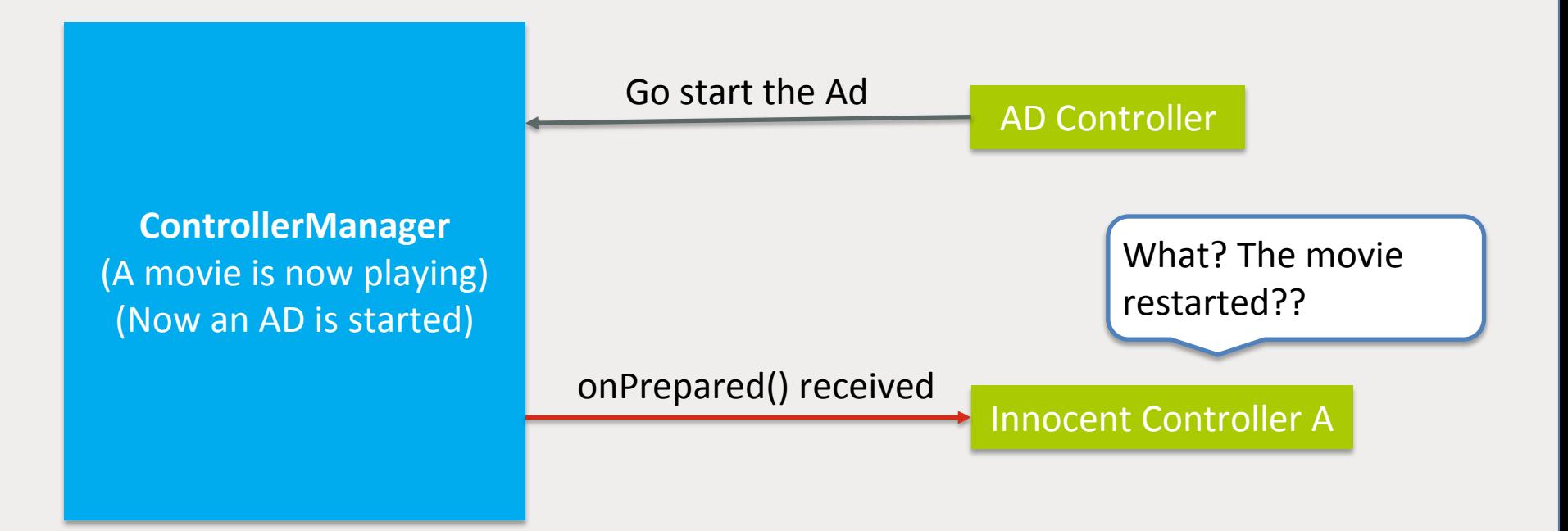

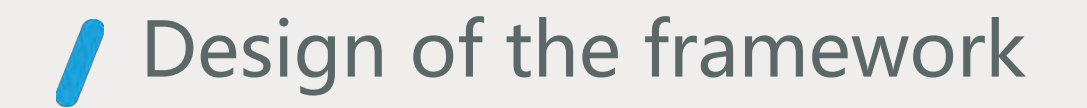

There is a lot of way to prevent this issue, better than checking if a AD is playing or a movie is playing.

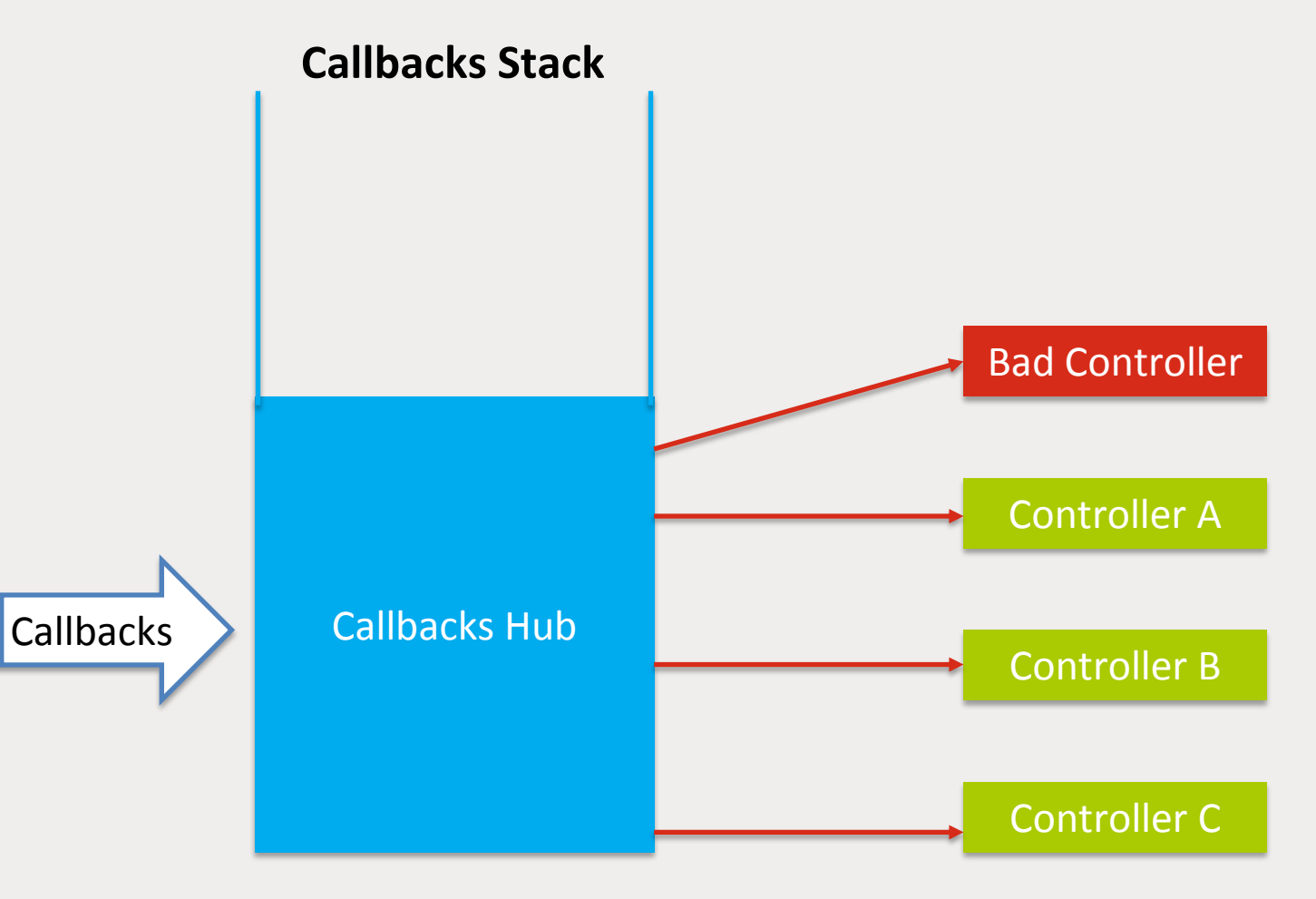

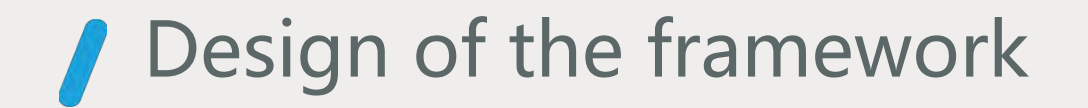

How a callback stack solves this issue?

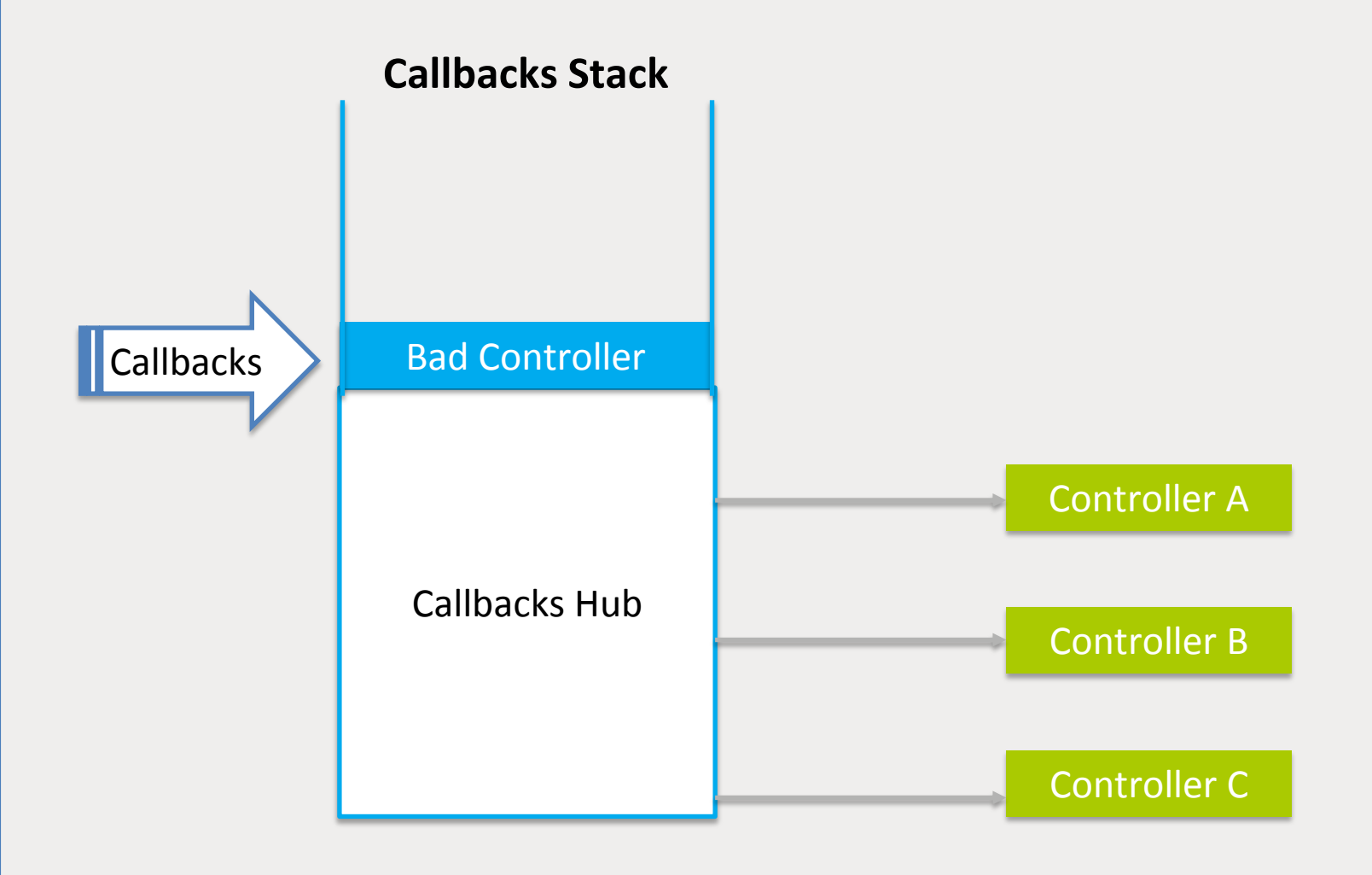

## Design of the framework

View of a controller exists as an implementation of **IControllerView** interface

…

#### << interface >> IControllerView

+ getView(): View + getType(): int

…

- getView(): To obtain the actual view to be displayed.
- getType(): To indicate the type of this view.

#### << interface >> IPlayInfoView

+ setVideoInfo(info: VideoInfo) + updateProgress(int progress)

#### AbsUserActionView

+ setActionListener(l:UserActionListener) + triggerAction(actionCode: int, T params)

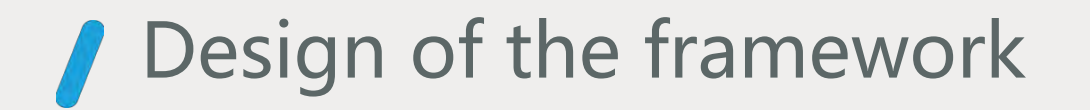

Controller can get an instance of IControllerView and display it via **ViewManager.**

// To get an instance which implements the given interface <T extends IControllerView> T **getView**(IController *controller*, Class<T> *clazzName*);

// To display an IControllerView boolean **showView**(IController *controller*, Class *viewClass*, IControllerView *view*);

Controller only knows the interface of the view but don't know what the view actually is.

For showing a view, controller do not care where the view is displayed, nor who is the parent of the view, nor what happed to other views if this view is shown.

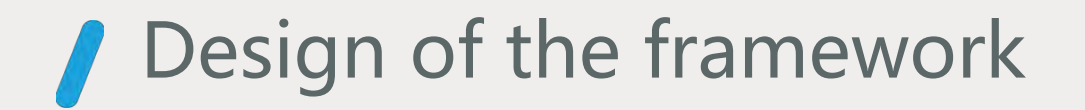

**IViewFactory** will take care of the creation of IControllerView.

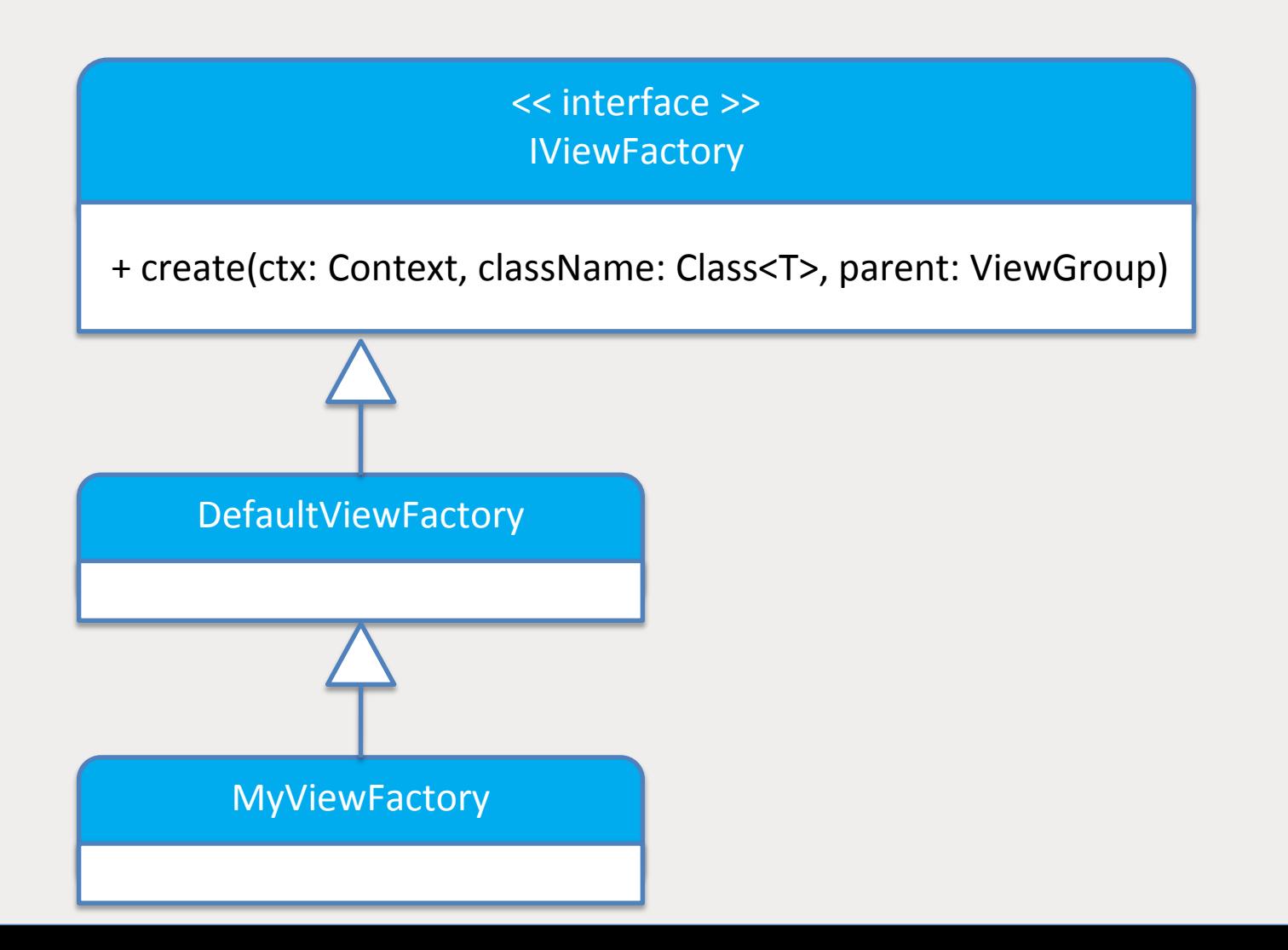

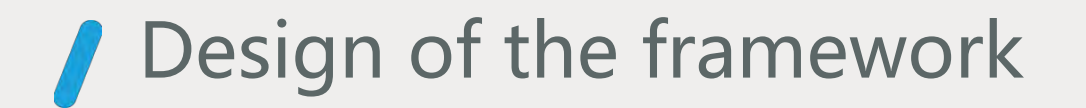

Different implementation of IViewFactory brings different feeling for the same controller

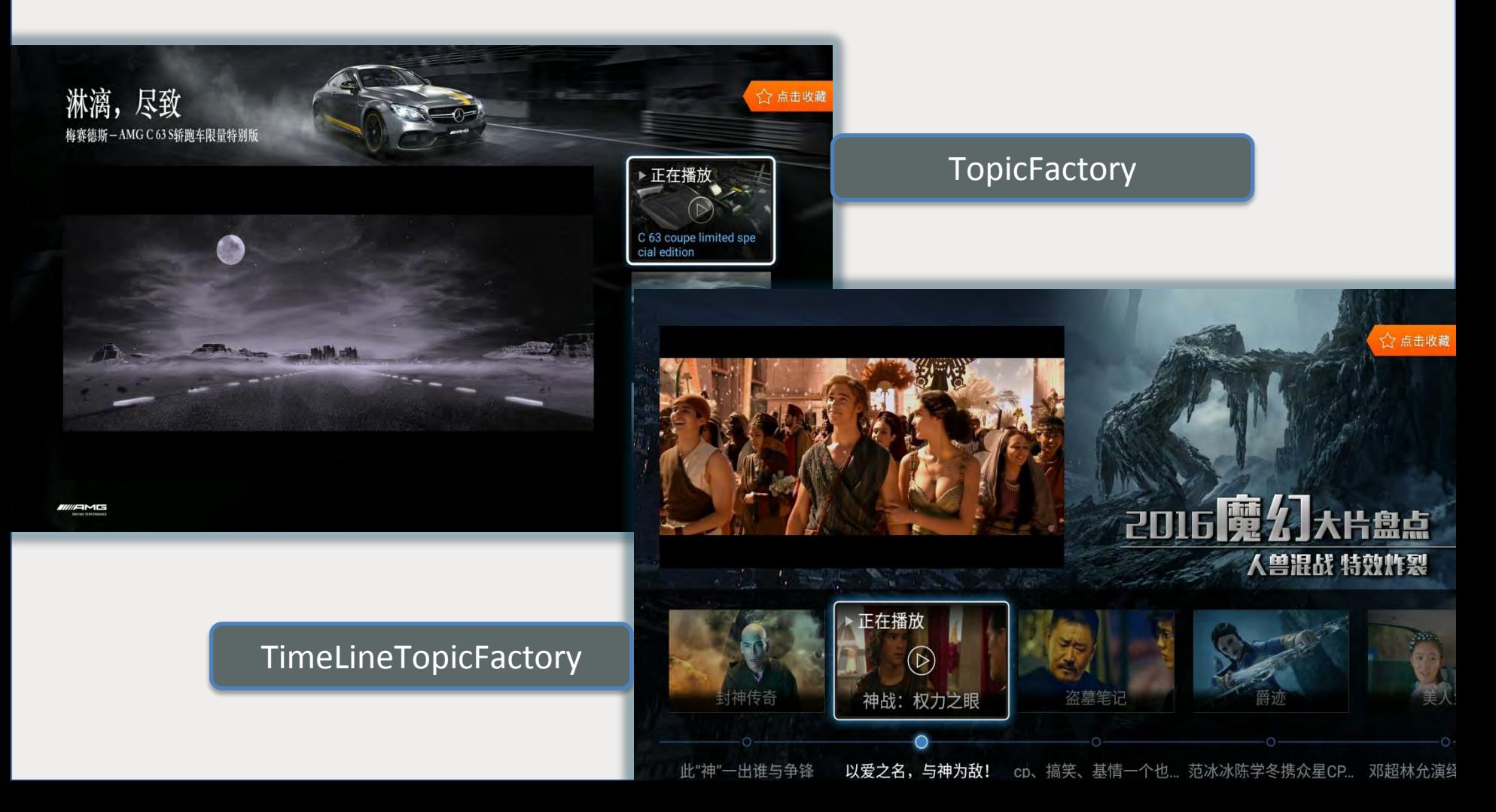

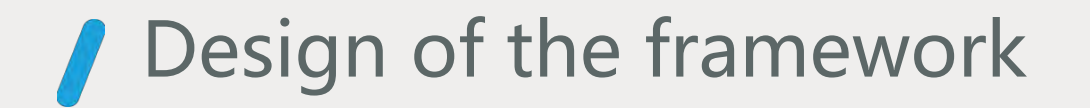

**IViewPolicy** manages the Z-Order of the views, and what will happen to other views if certain view is just displayed.

IViewPolicy do this according to the view type.

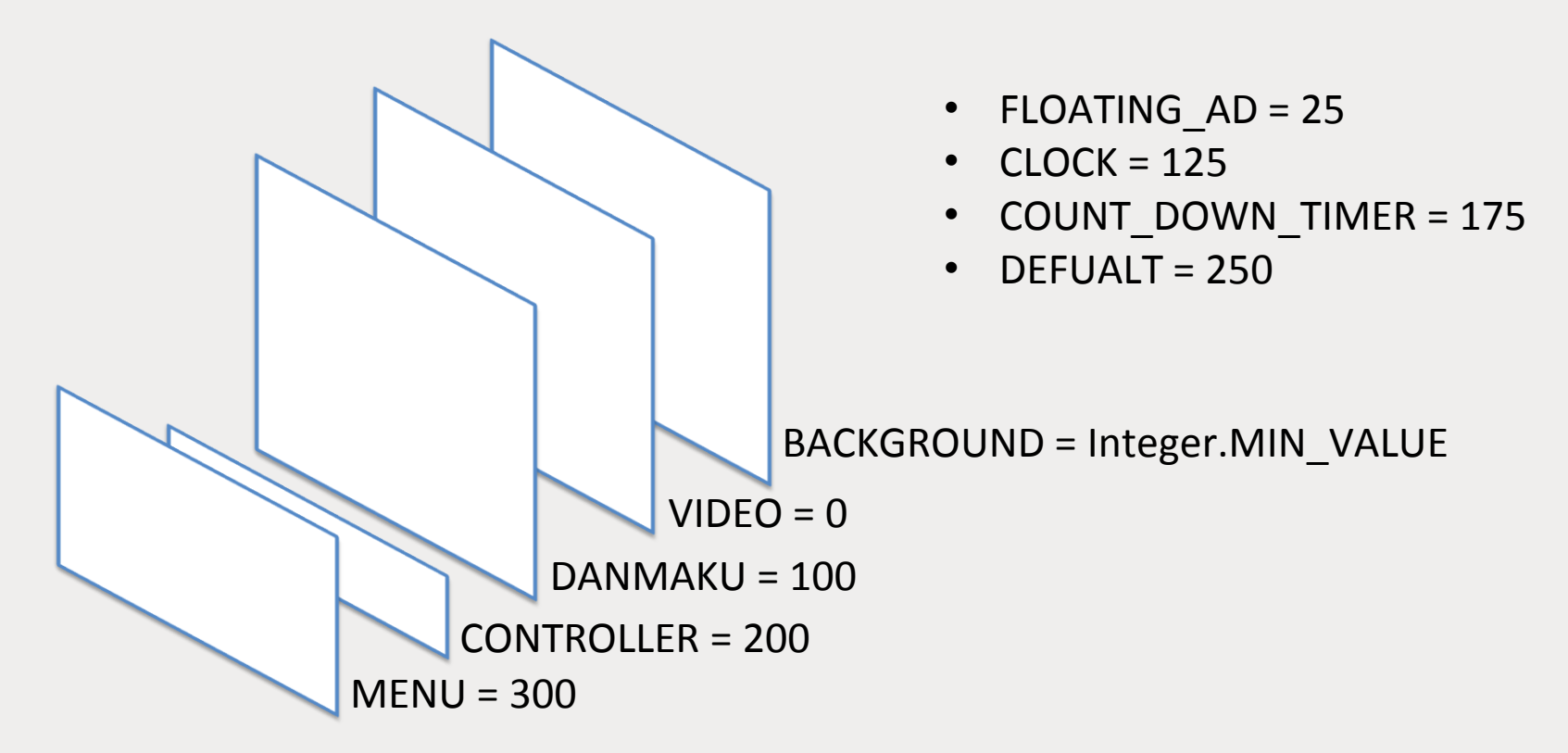

### **P** Design of the framework

What happened if a view is requesting to be displayed by a controller?

- Refuse the request **AddViewStrategy.REFUSE**
- Dismiss one or more other views **AddViewStrategy.REMOVE\_EXISTING**
- Just display **AddViewStrategy.KEEP\_BOTH**

// To get an instance which implements the given interface

AddViewStrategy **getAddViewStrategy**(IControllerView *adding*, IControllerView *existing*)

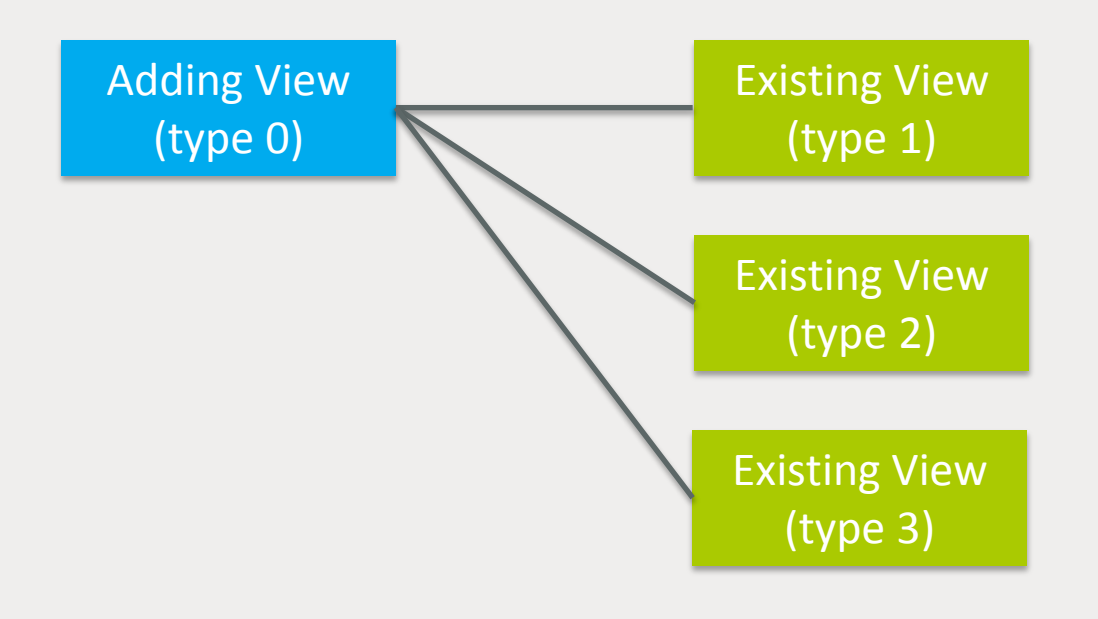

## **P** Design of the framework

Strategies of the return value of getAddViewStrategy():

- **AddViewStrategy.REFUSE:** Stop the traversal and refuse the view to be added.
- **AddViewStrategy.REMOVE\_EXISTING:** Existing views with this strategy will be collected, and they will be removed later.
- **AddViewStrategy.KEEP\_BOTH:** No effects for existing views with this strategy.

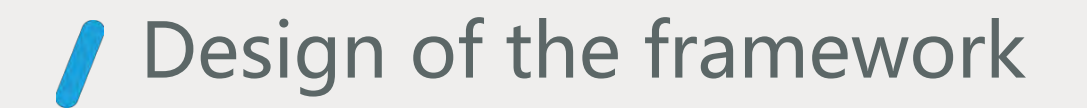

Overview of ViewManager, IViewFactory & IViewPolicy.

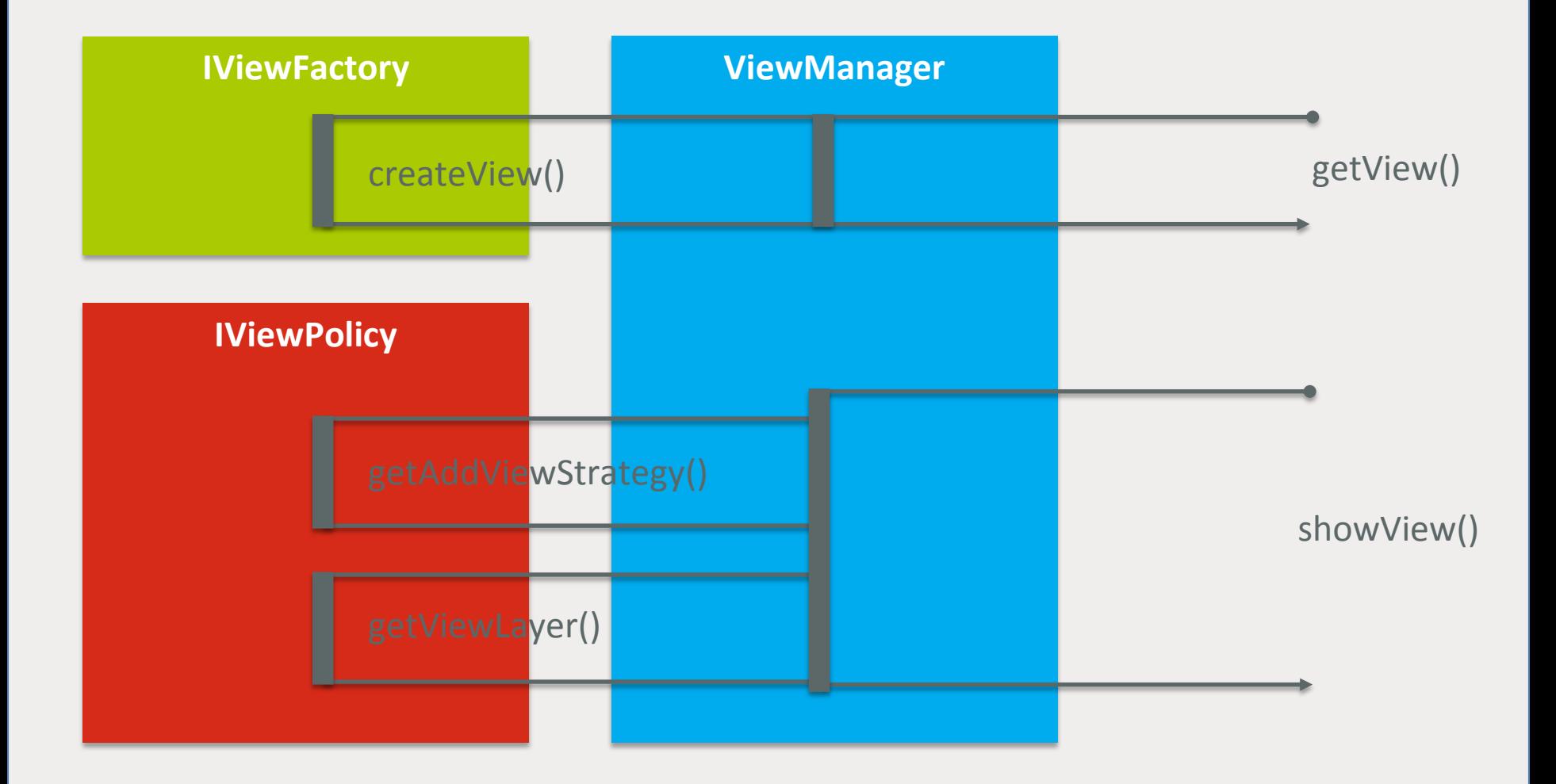

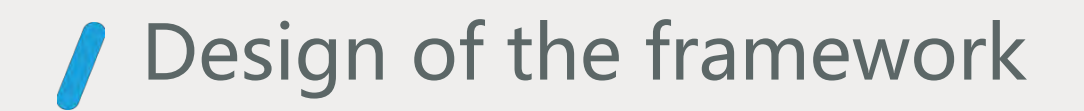

How a controller to communicate with other controllers?

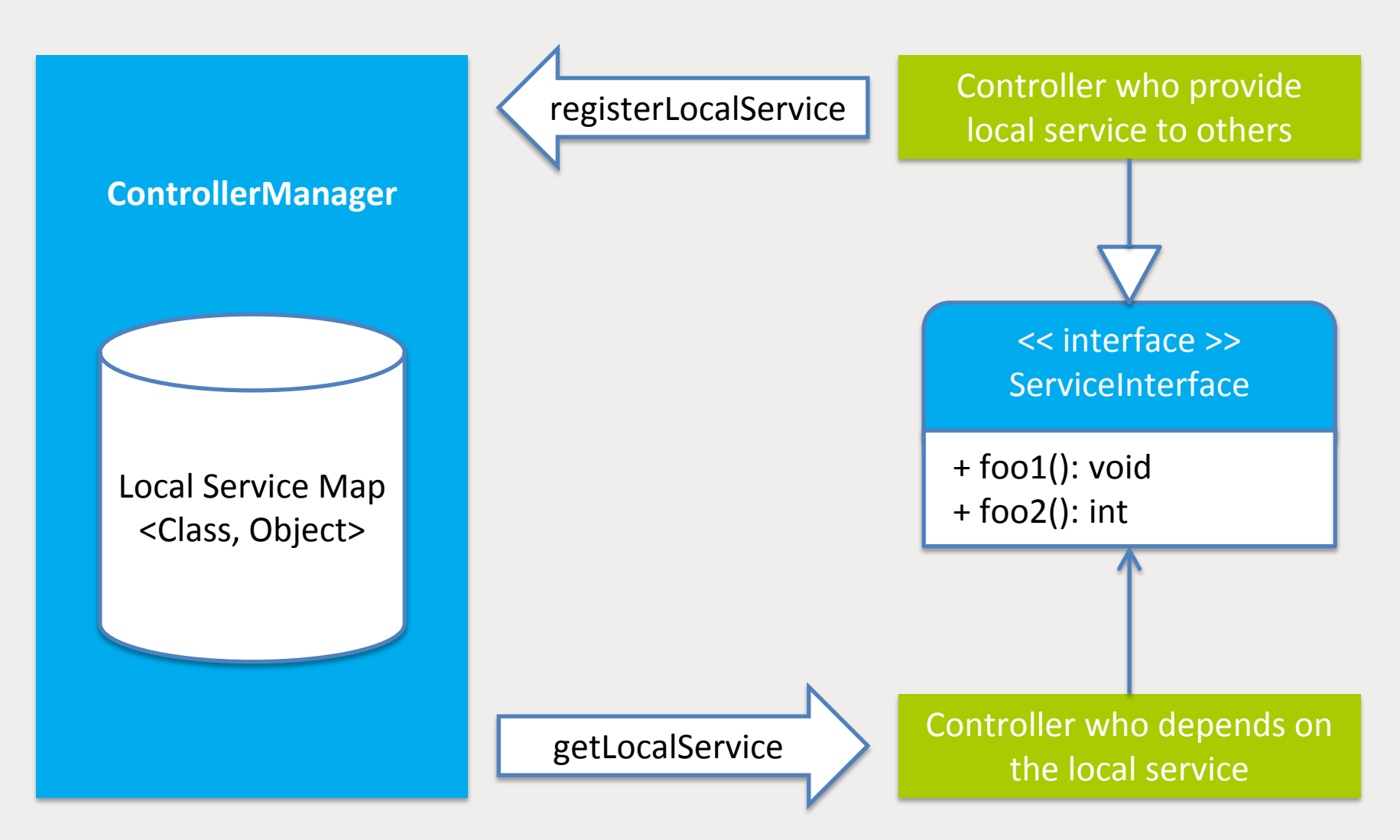

## **Design of the framework**

Thank to the local service, we can provide lots of common functionalities by providing certain controllers.

- Playback statistics reporting
- Video time line management
- Heartbeat scheduler
- Settings framework
- Play list
- Trail playback
- …

We can also provide Extension Packs which contains a set of controllers that is suitable for certain business domain.

- VOD extension packs
- Live streaming extension packs

### **Design of the framework**

#### Overview of this framework:

- How a business nested in: **IController**
- ControllerManager
- Various callbacks
- How a business presents it self to the user: **IControllerView**
- ViewManager
- ViewFactory & ViewPolicy
- Communications between controllers: **Local Service**

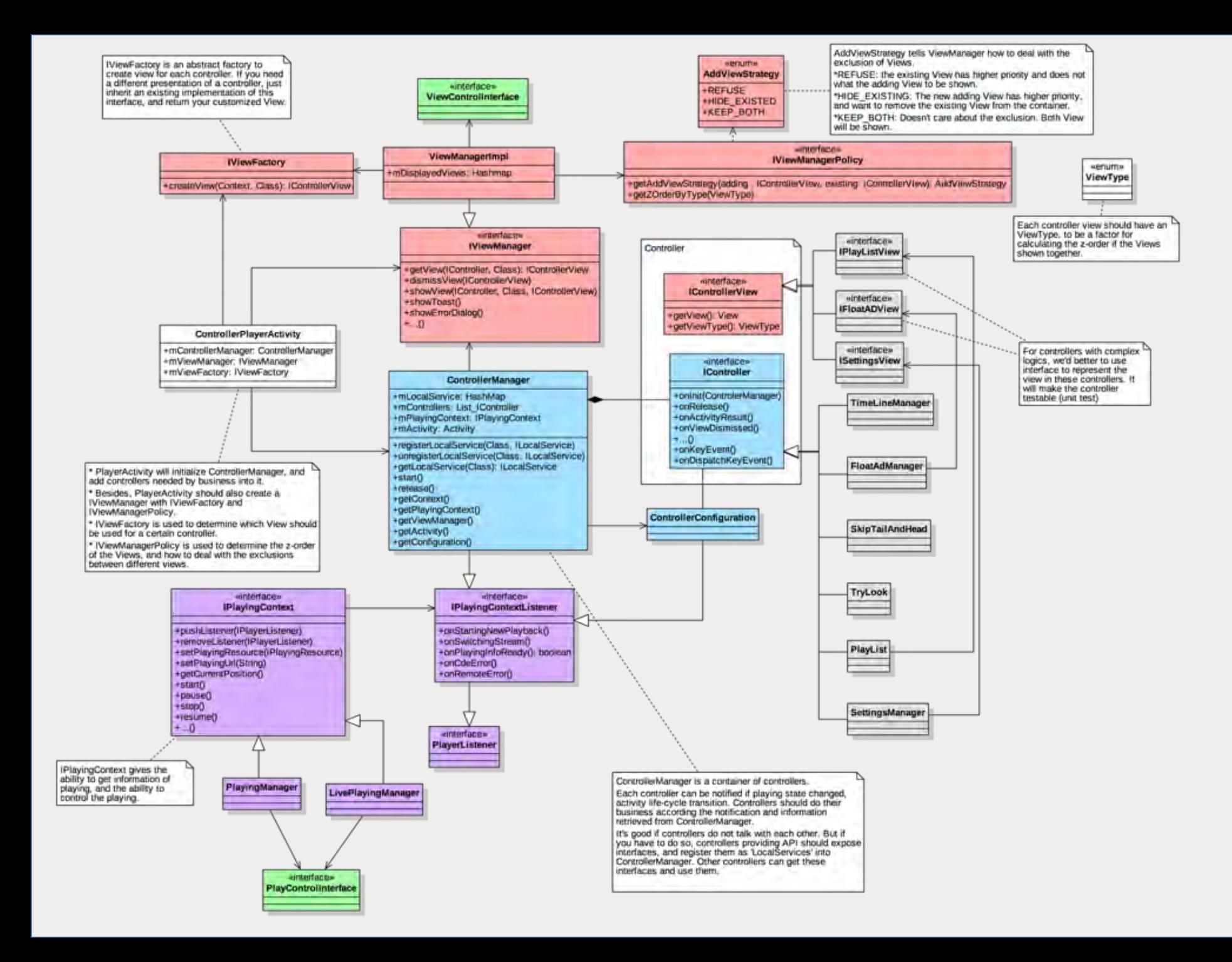

# **/ Outline**

- Introduction of the background  $\sqrt{2}$
- Design of the framework  $\sqrt{2}$
- Choices

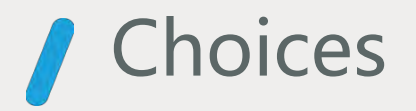

Shell we supports hot-plugging of controllers, which means we can add or remove controllers at runtime?

NO.

Who has the rights to add or remove the controller? Effort is needed for ensure the stability. There are lots of alternative ways to support enable/disable a controller during runtime.

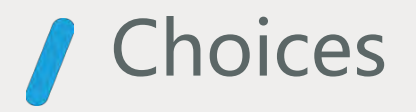

Is Message better than LocalService?

Message is lightweight than callbacks, and is very easy to use for events. It also provide the weakest dependency between sender and receiver.

But it is a disaster for complex communications, but usually abused because it is too easy to send or receive a message (cause we are lazy).

We provided a controller named **MessageCenter** for message delivery.

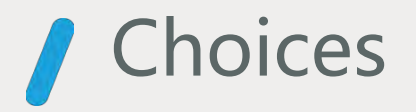

What about to provide a layout template? Just like BoarderLayout in Swing? So showing a view could be like this:

// To get an instance which implements the given interface // To display an IControllerView boolean **showView**(IController *controller*, Class *viewClass*, IControllerView *view,* int *constract*);

#### NO.

We don't want the controller knows any thing about how the view layout is arranged.

But doing this in the implementation of IViewFactory sounds good.

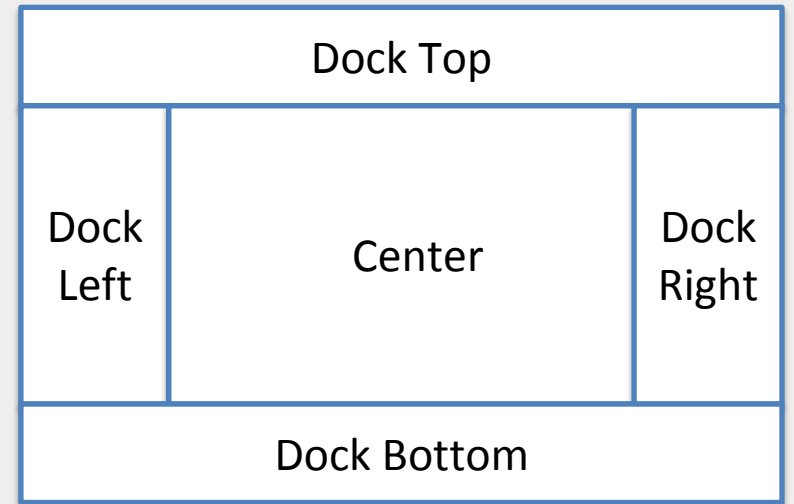

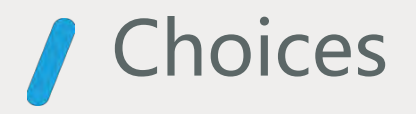

Using an matrix to determine the strategies when adding a view seems simpler than using an method of IViewPolicy.

This matrix works well for most cases, but it does not contains enough information for solving complexed cases.

This is why we didn't include this matrix into our framework.

But it is good implement IViewPolicy based on this matrix, and write extra code to solve complexed cases.

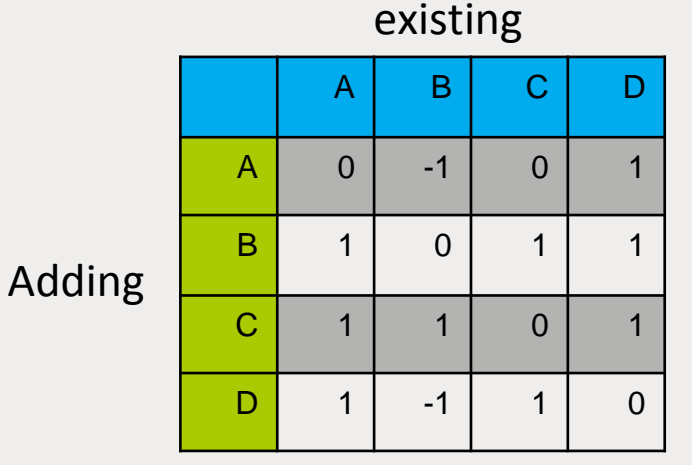

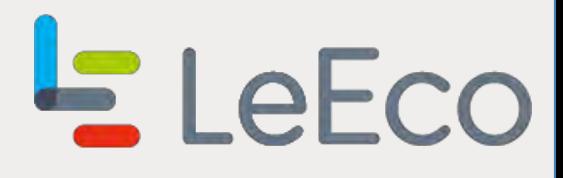

### Thank you!

//// leeco.com